#### Министерство науки и высшего образования Российской Федерации

федеральное государственное бюджетное образовательное учреждение высшего образования

#### **«Санкт-Петербургский государственный университет промышленных технологий и дизайна» ВЫСШАЯ ШКОЛА ТЕХНОЛОГИИ И ЭНЕРГЕТИКИ**

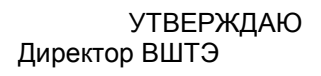

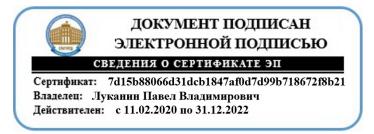

# **РАБОЧАЯ ПРОГРАММА ДИСЦИПЛИНЫ**

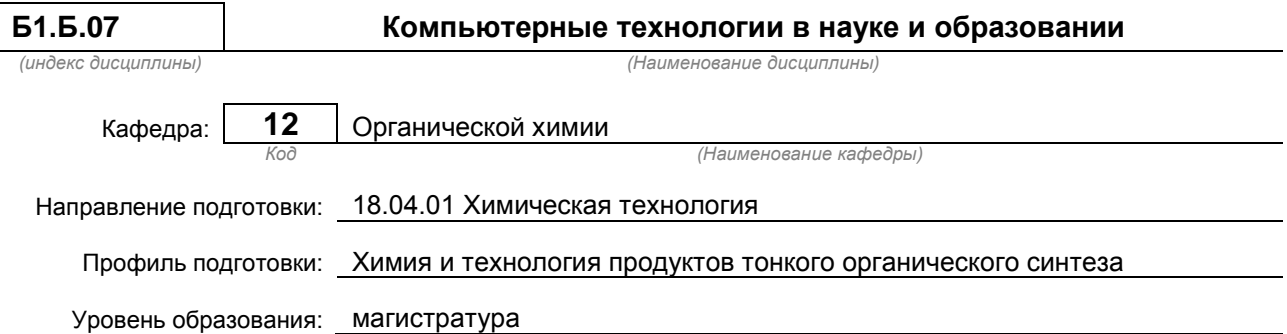

#### **План учебного процесса**

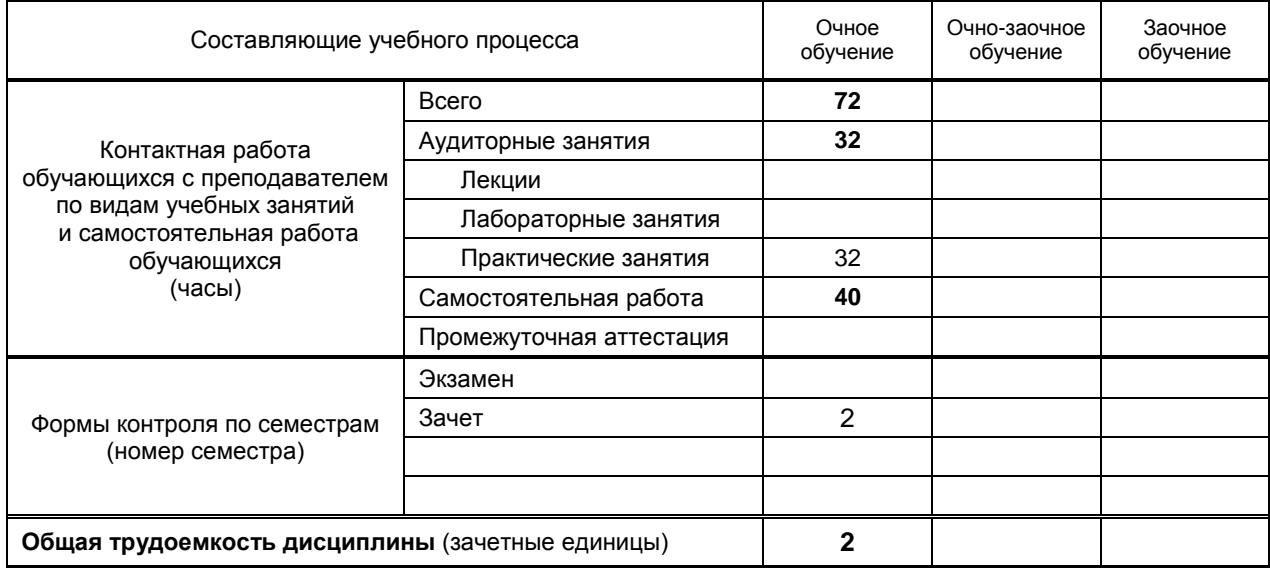

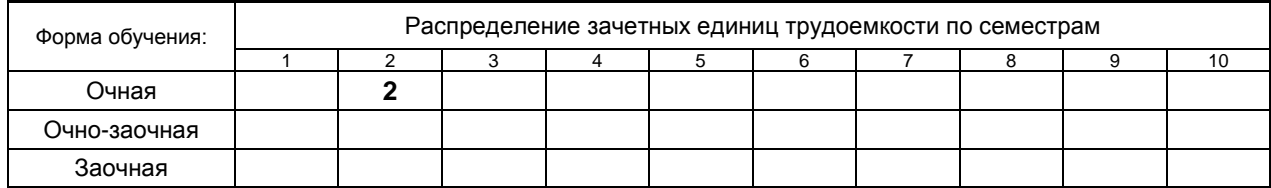

#### Рабочая программа составлена в соответствии с федеральным государственным образовательным стандартом высшего образования по направлению 180401 Химическая технология

и на основании учебного плана № m180401.12-12\_20

Кафедра-разработчик: Органической химии Заведующий кафедрой: Тришин Ю.Г.

### **СОГЛАСОВАНИЕ:**

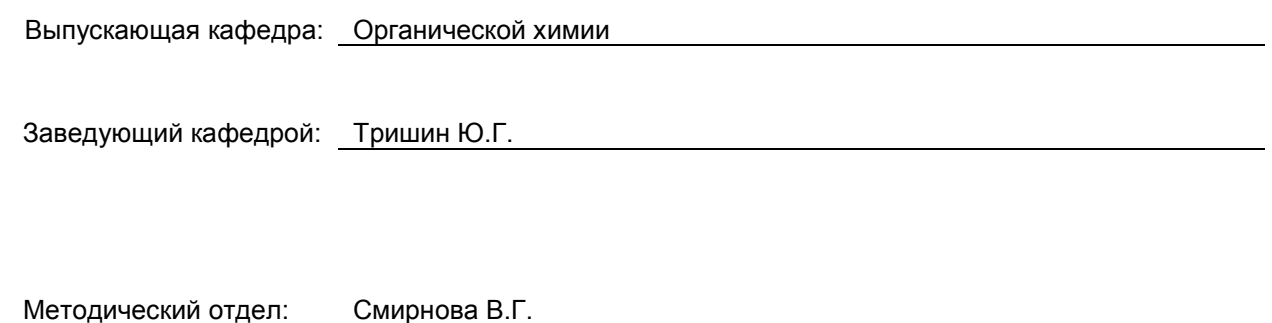

## 1. ВВЕДЕНИЕ К РАБОЧЕЙ ПРОГРАММЕ ДИСЦИПЛИНЫ

#### 1.1. Место преподаваемой дисциплины в структуре образовательной программы

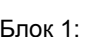

Базовая | Х | Обязательная

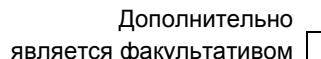

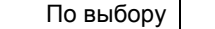

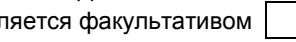

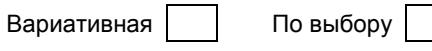

#### 1.2. Цель дисциплины

Сформировать компетенции студента в области компьютерных технологий, используемых в теоретической химии, химической технологии, в также в химическом образовании.

#### 1.3. Задачи дисциплины

- Сформировать представления о современном уровне развития вычислительной техники и ее применении в различных областях химической науки, технологии и образования.
- $\bullet$ Рассмотреть современные виды информационных технологий, связанные с развитием компьютерных технологий и методов исследований, основанных на использовании современных вычислительных машин.

#### 1.4. Перечень планируемых результатов обучения по дисциплине, соотнесенных с планируемыми результатами освоения образовательной программы

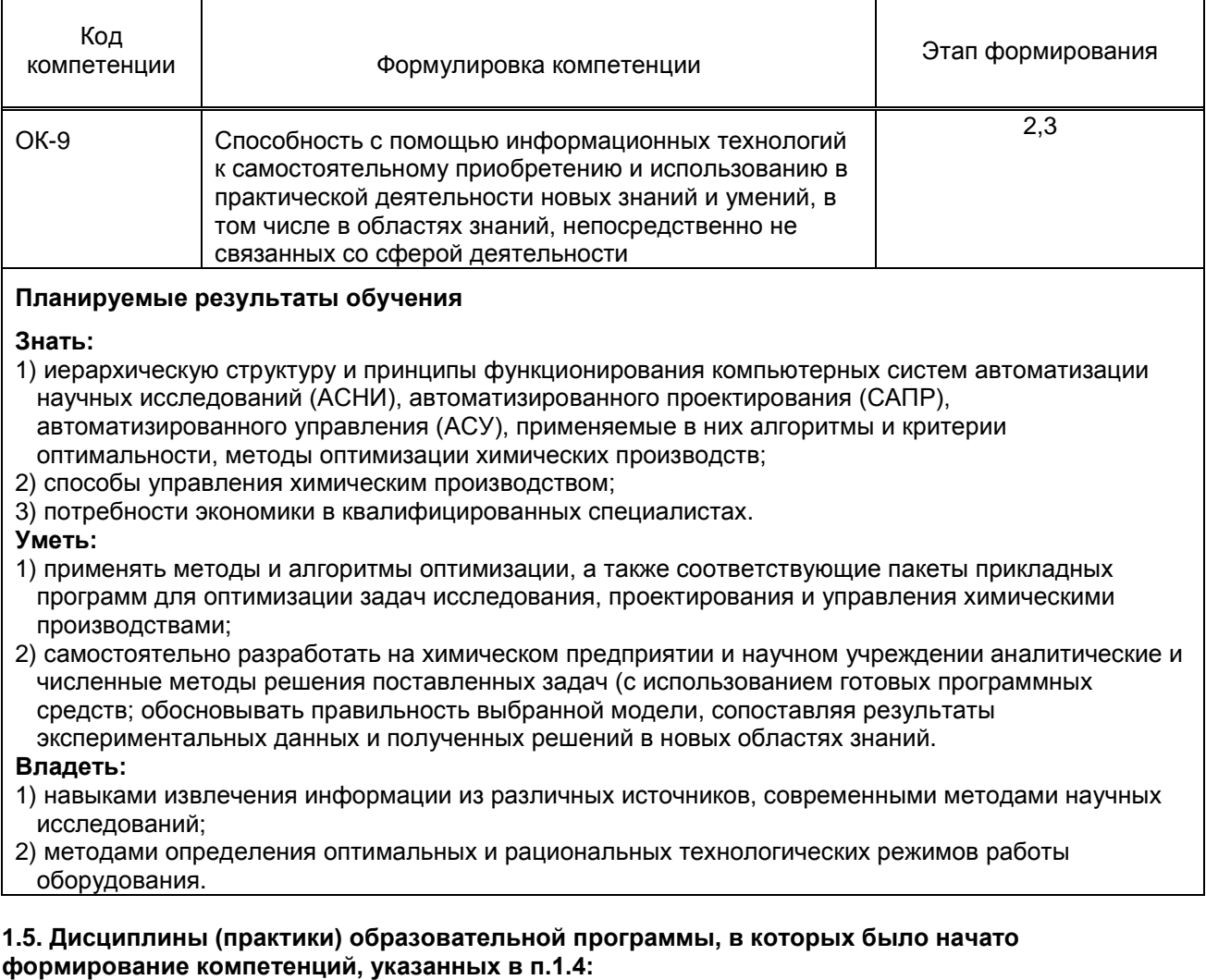

Дисциплина базируется на компетенциях, сформированных на предыдущем уровне образования.

# **2. СОДЕРЖАНИЕ ДИСЦИПЛИНЫ**

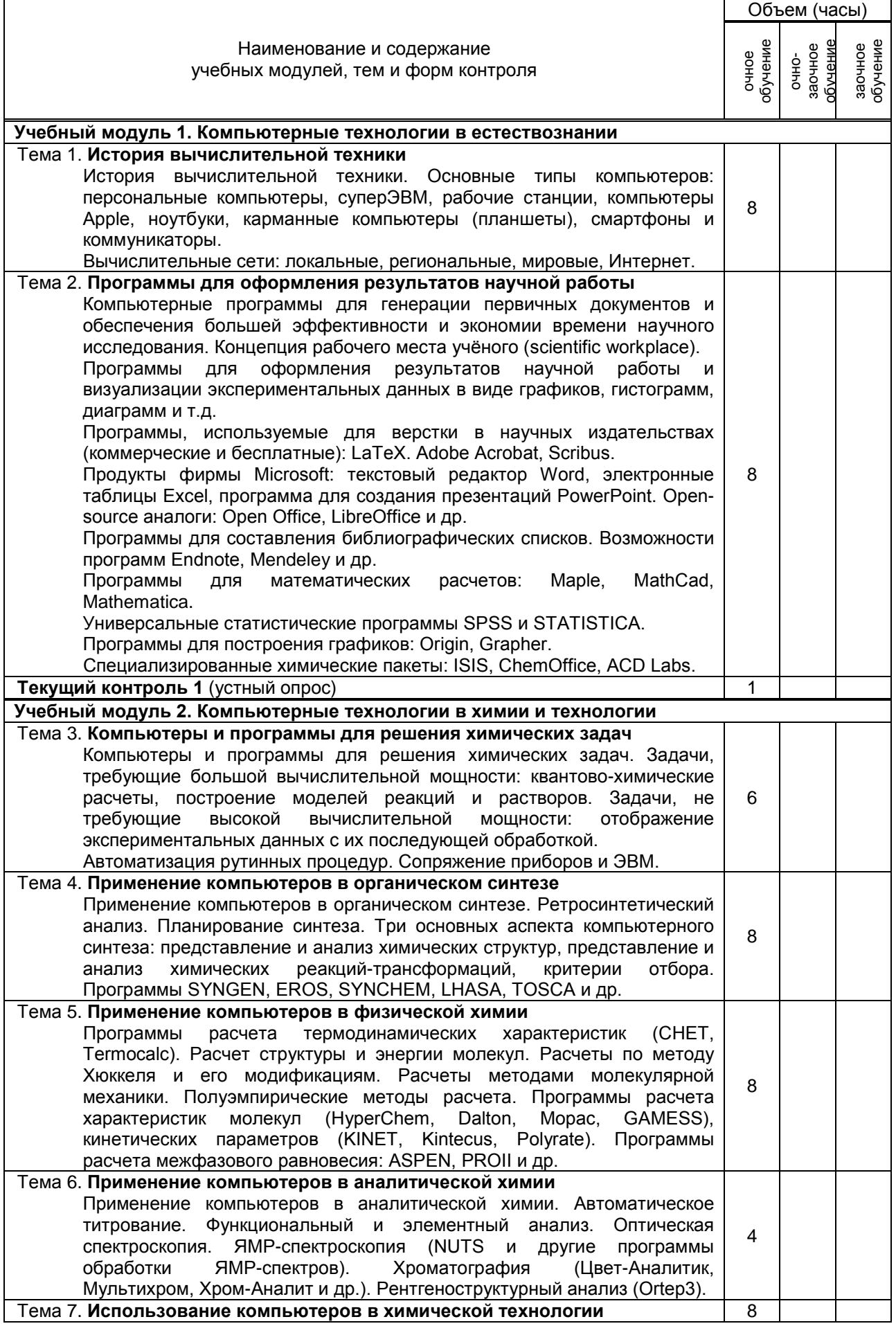

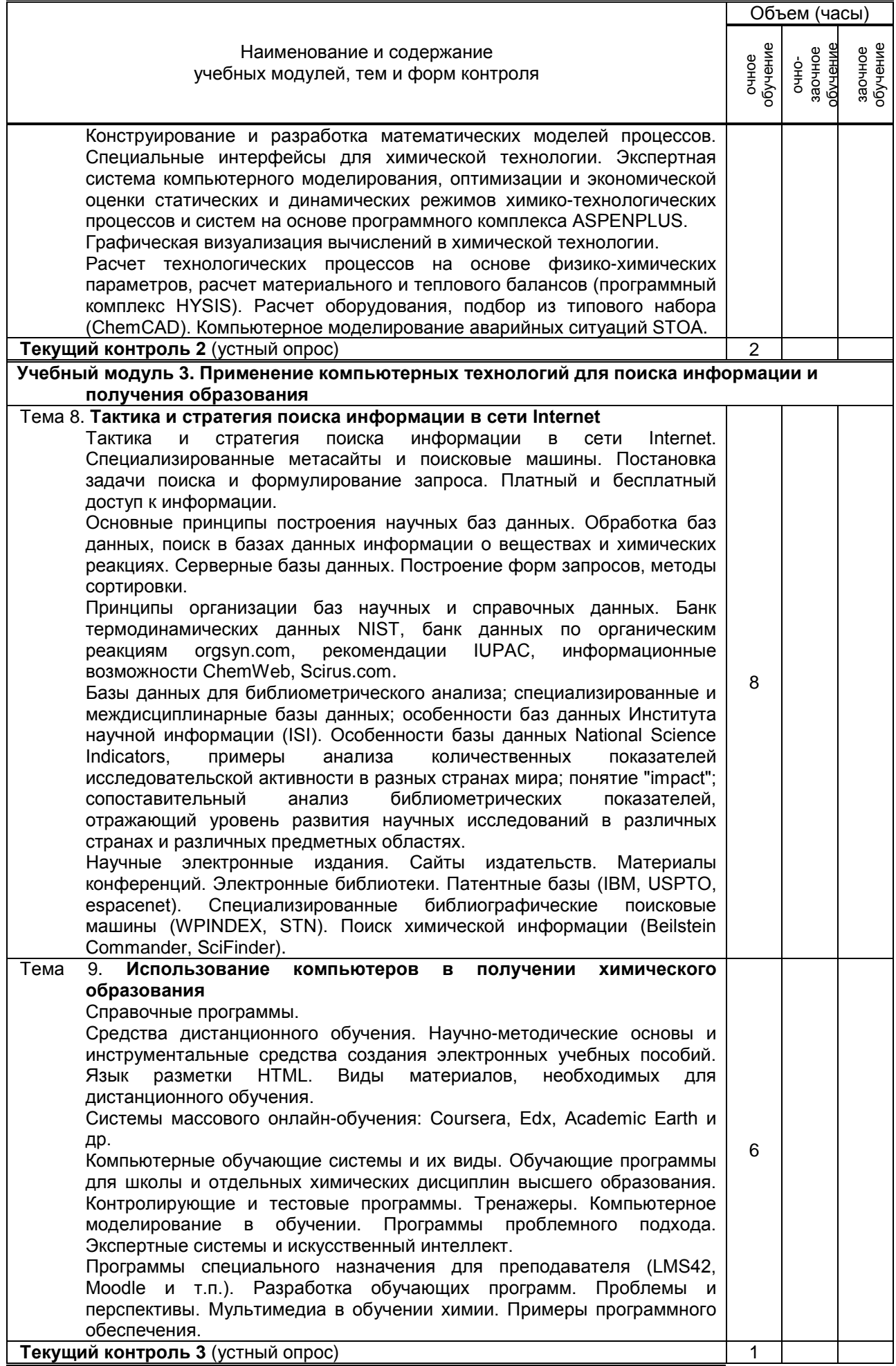

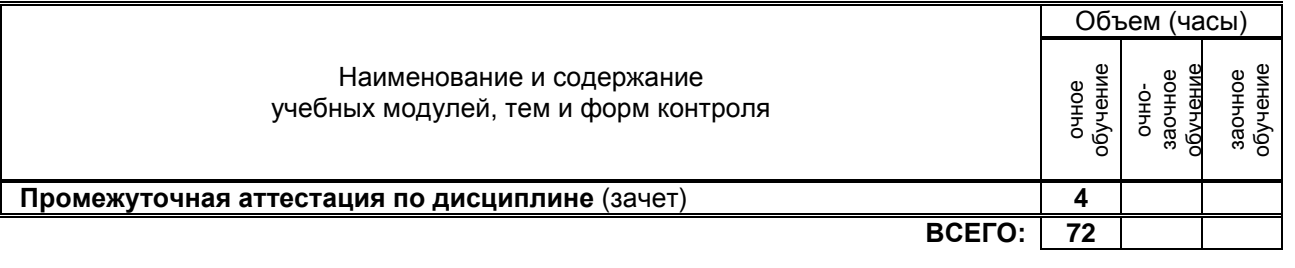

# **3. ТЕМАТИЧЕСКИЙ ПЛАН**

#### **3.1. Лекции**

Не предусмотрены

### **3.2. Практические занятия**

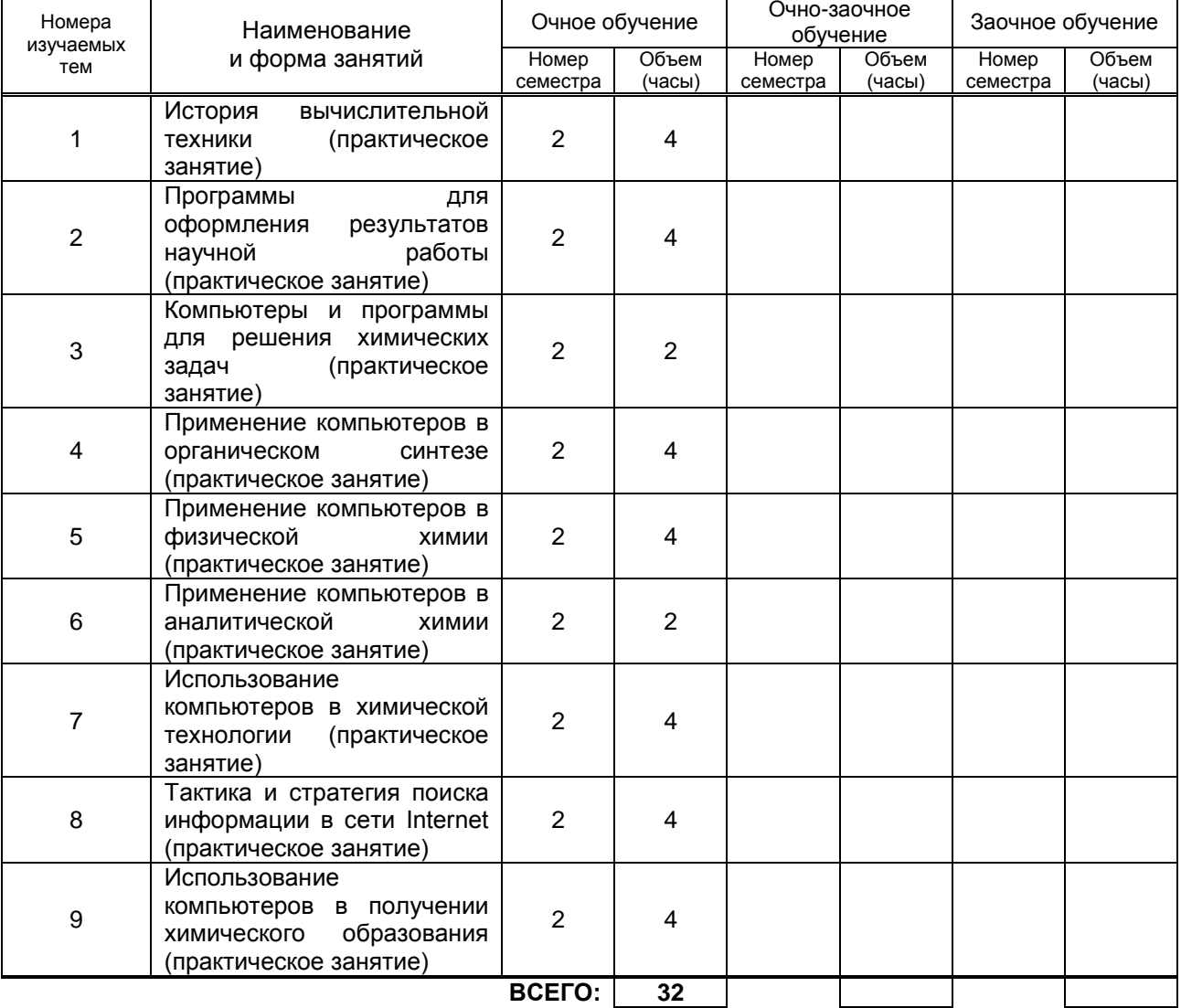

#### **3.3. Лабораторные занятия**

Не предусмотрены

## **4. КУРСОВОЕ ПРОЕКТИРОВАНИЕ**

Не предусмотрено

# **5. ТЕКУЩИЙ КОНТРОЛЬ УСПЕВАЕМОСТИ ОБУЧАЮЩЕГОСЯ**

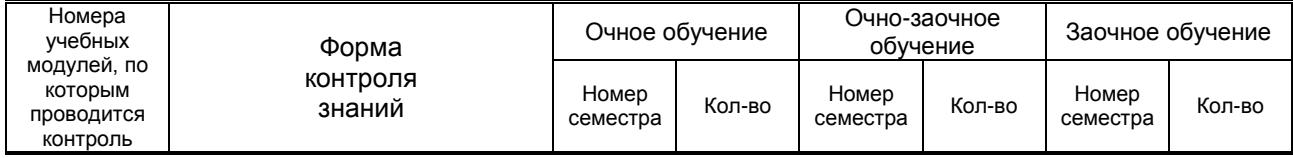

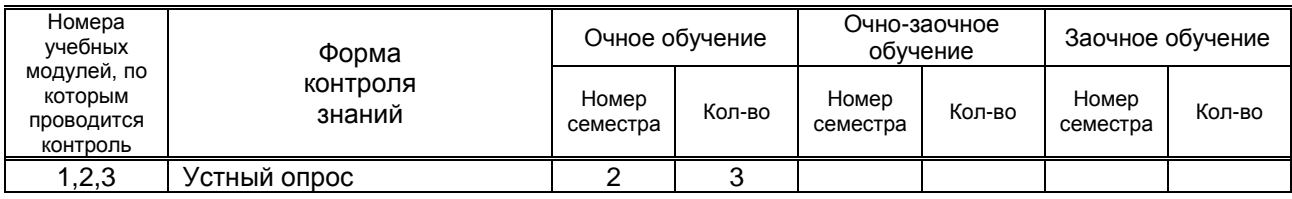

## **6. САМОСТОЯТЕЛЬНАЯ РАБОТА ОБУЧАЮЩЕГОСЯ**

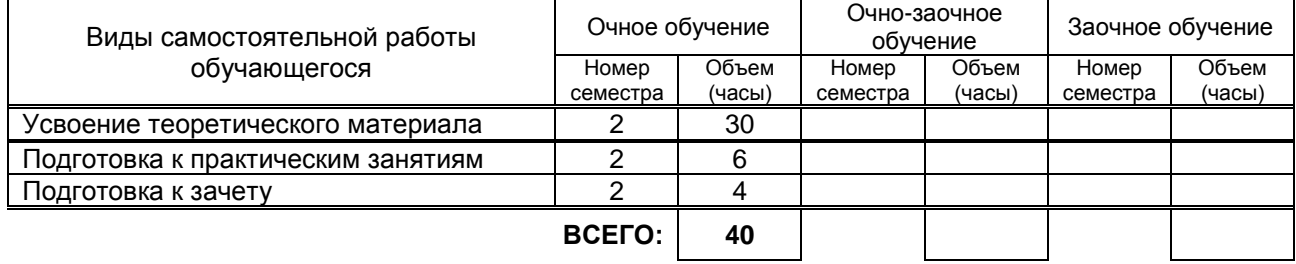

## **7. ОБРАЗОВАТЕЛЬНЫЕ ТЕХНОЛОГИИ**

#### **7.1. Характеристика видов и используемых инновационных форм учебных занятий**

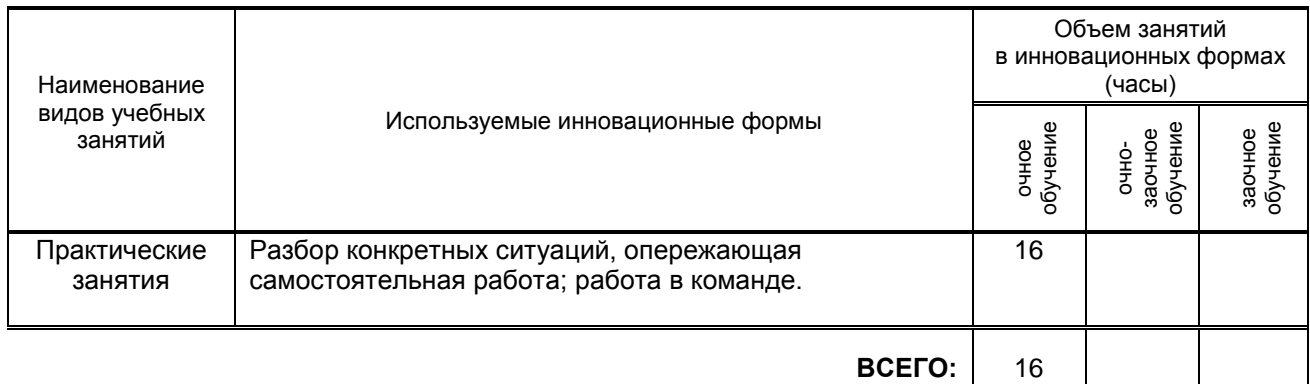

#### **7.2. Система оценивания успеваемости и достижений обучающихся для промежуточной аттестации**

традиционная **Х** балльно-рейтинговая

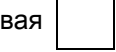

## **8. ОБЕСПЕЧЕНИЕ ДИСЦИПЛИНЫ**

#### **8.1. Учебная литература**

- а) основная учебная литература
	- 1. Трайнев В.А. Электронно-образовательные ресурсы в развитии информационного общества (обобщение и практика) [Электронный ресурс]: монография/ Трайнев В.А.— М.: Дашков и К, 2016. — 256 c. Режим доступа: http://www.iprbookshop.ru/35336 ЭБС «IPRbooks»
	-

2. Днепровская Н.В. Открытые образовательные ресурсы [Электронный ресурс]/ Днепровская Н.В., Комлева Н.В.— М.: Интернет-Университет Информационных Технологий (ИНТУИТ), 2016. Режим доступа: http://www.iprbookshop.ru/39559 ЭБС «IPRbooks»

б) дополнительная учебная литература

3. Изюмов А.А. Компьютерные технологии в науке и образовании [Электронный ресурс]: учебное пособие/ Изюмов А.А., Коцубинский В.П. —Томск: Томский государственный университет систем управления и радиоэлектроники, Эль Контент, 2012.— 150 c. Режим доступа: http://www.iprbookshop.ru/13885 ЭБС «IPRbooks»

#### **8.2. Перечень учебно-методического обеспечения для самостоятельной работы обучающихся по дисциплине**

1. Курзин, А.В. Химические редакторы [Текст]: учеб. пос. / А.В. Курзин, Л.М. Попова, А.Н. Евдокимов. – СПб.: СПбГТУРП, 2014.– 125 с. Режим доступа:

http://www.nizrp.narod.ru/metod/kaforgchem/3.pdf ЭБ ВШТЭ

2. Лобачев С.Л. Основы разработки электронных образовательных ресурсов [Электронный ресурс]/ Лобачев С.Л. —М.: Интернет-Университет Информационных Технологий (ИНТУИТ), 2016. — 188 c. Режим доступа: http://www.iprbookshop.ru/39557 ЭБС «IPRbooks» 3. Журнал «Прикладная информатика» (издательство «Синергия ПРЕСС», Москва). Режим доступа: http://www.iprbookshop.ru/11770 ЭБС «IPRbooks»

#### **8.3. Перечень ресурсов информационно-телекоммуникационной сети "Интернет", необходимых для освоения дисциплины**

1. Курс «Информационные технологии в химии» [Электронный ресурс]. URL: http://www.abc.chemistry.bsu.by

2. База данных по патентам [Электронный ресурс]. URL: http: //www.ep.espacenet.com

3. Лекции по дисциплине «Компьютерные технологии в науке и образовании» [Электронный ресурс]. URL: http://chaliev.ru/ise/lections-comp-tech-zo.php

4. Сайт химического факультета Московского государственного университета [Электронный ресурс]. URL: http: //www.сhemnet.ru

#### **8.4. Перечень информационных технологий, используемых при осуществлении образовательного процесса по дисциплине, включая перечень программного обеспечения и информационных справочных систем**

1. Microsoft Windows 8.1

2. Microsoft Office Professional 2013

#### **8.5. Описание материально-технической базы, необходимой для осуществления образовательного процесса по дисциплине**

1. Аудитория с мультимедийным учебным комплексом (ноутбук или персональный компьютер, медиапроектор);

2. Компьютерный класс с предустановленными необходимыми программами и с возможностью выхода в Интернет.

#### **8.6. Иные сведения и (или) материалы**

Не предусмотрено

## **9. МЕТОДИЧЕСКИЕ УКАЗАНИЯ ДЛЯ ОБУЧАЮЩИХСЯ ПО ОСВОЕНИЮ ДИСЦИПЛИНЫ**

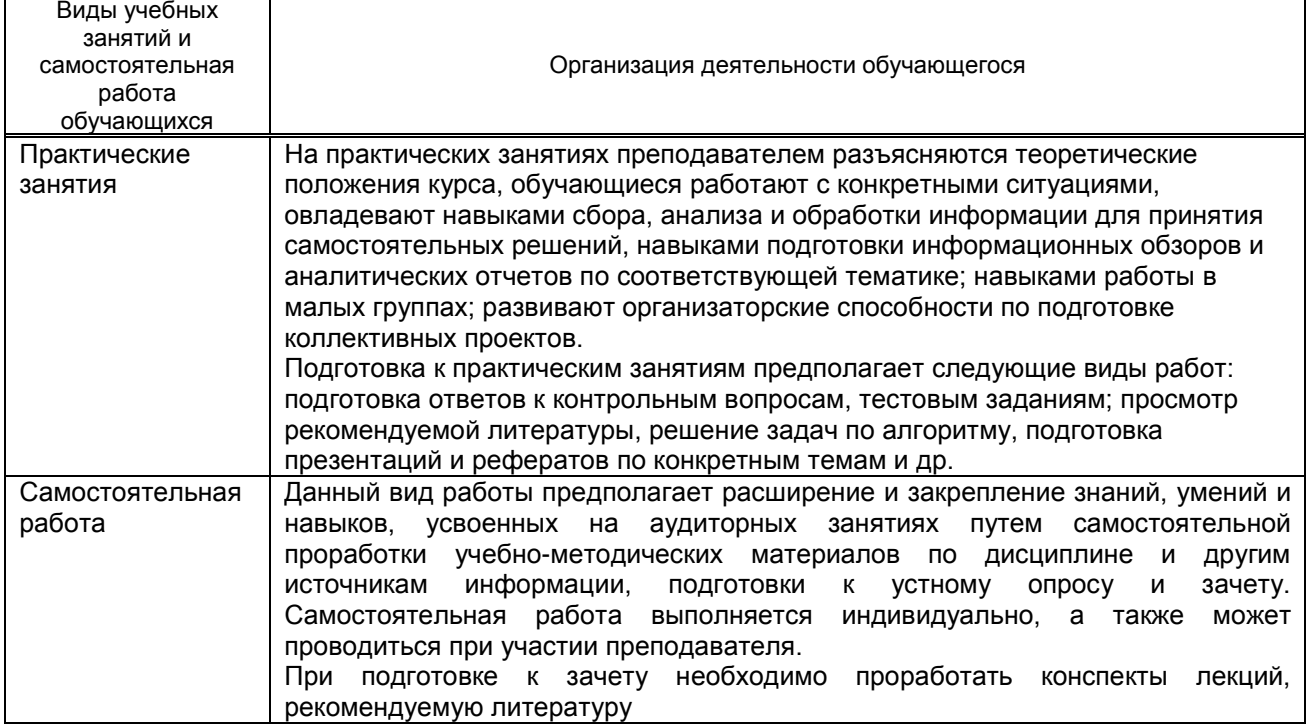

## **10. ФОНД ОЦЕНОЧНЫХ СРЕДСТВ ДЛЯ ПРОВЕДЕНИЯ ПРОМЕЖУТОЧНОЙ АТТЕСТАЦИИ**

#### **10.1. Описание показателей и критериев оценивания компетенций на различных этапах их формирования, описание шкал оценивания**

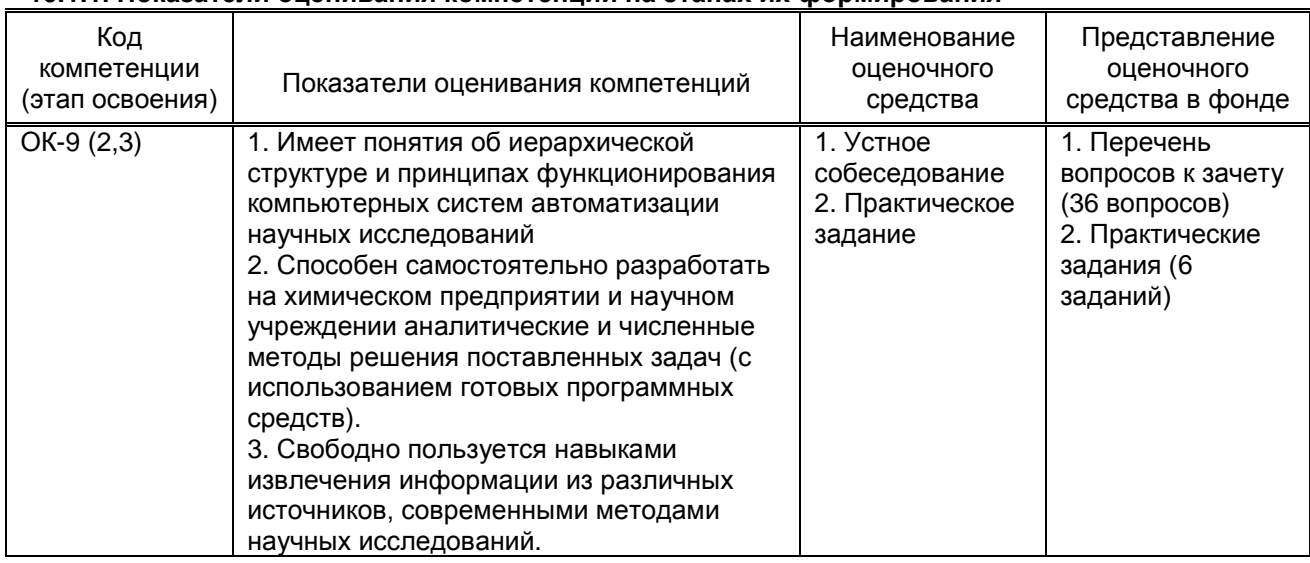

#### **10.1.1. Показатели оценивания компетенций на этапах их формирования**

#### **10.1.2. Описание шкал и критериев оценивания сформированности компетенций**

#### **Критерии оценивания сформированности компетенций**

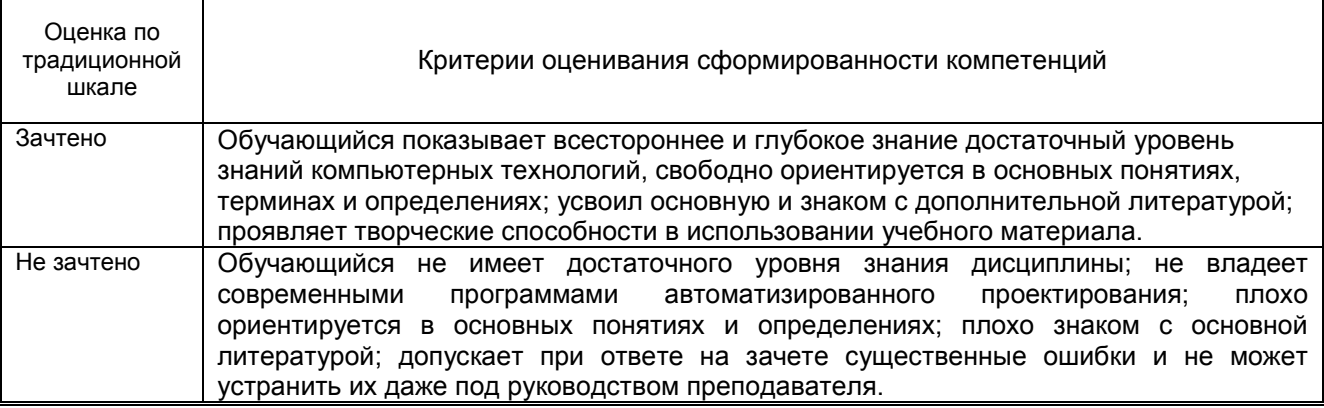

#### **10.2. Типовые контрольные задания или иные материалы, необходимые для оценки знаний, умений, навыков и (или) опыта деятельности, характеризующие этапы формирования компетенций**

#### **10.2.1. Перечень вопросов к зачету, разработанный в соответствии с установленными этапами формирования компетенций**

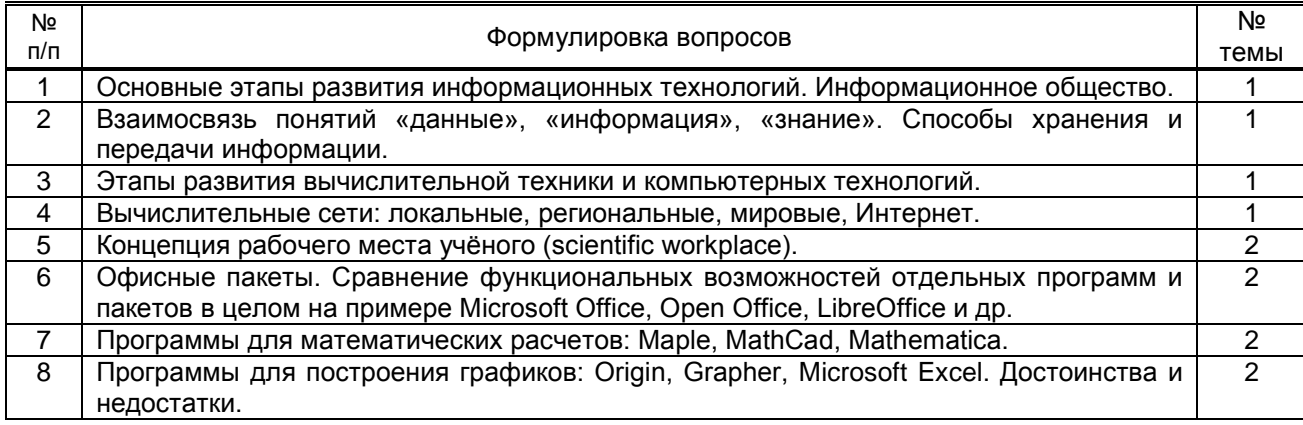

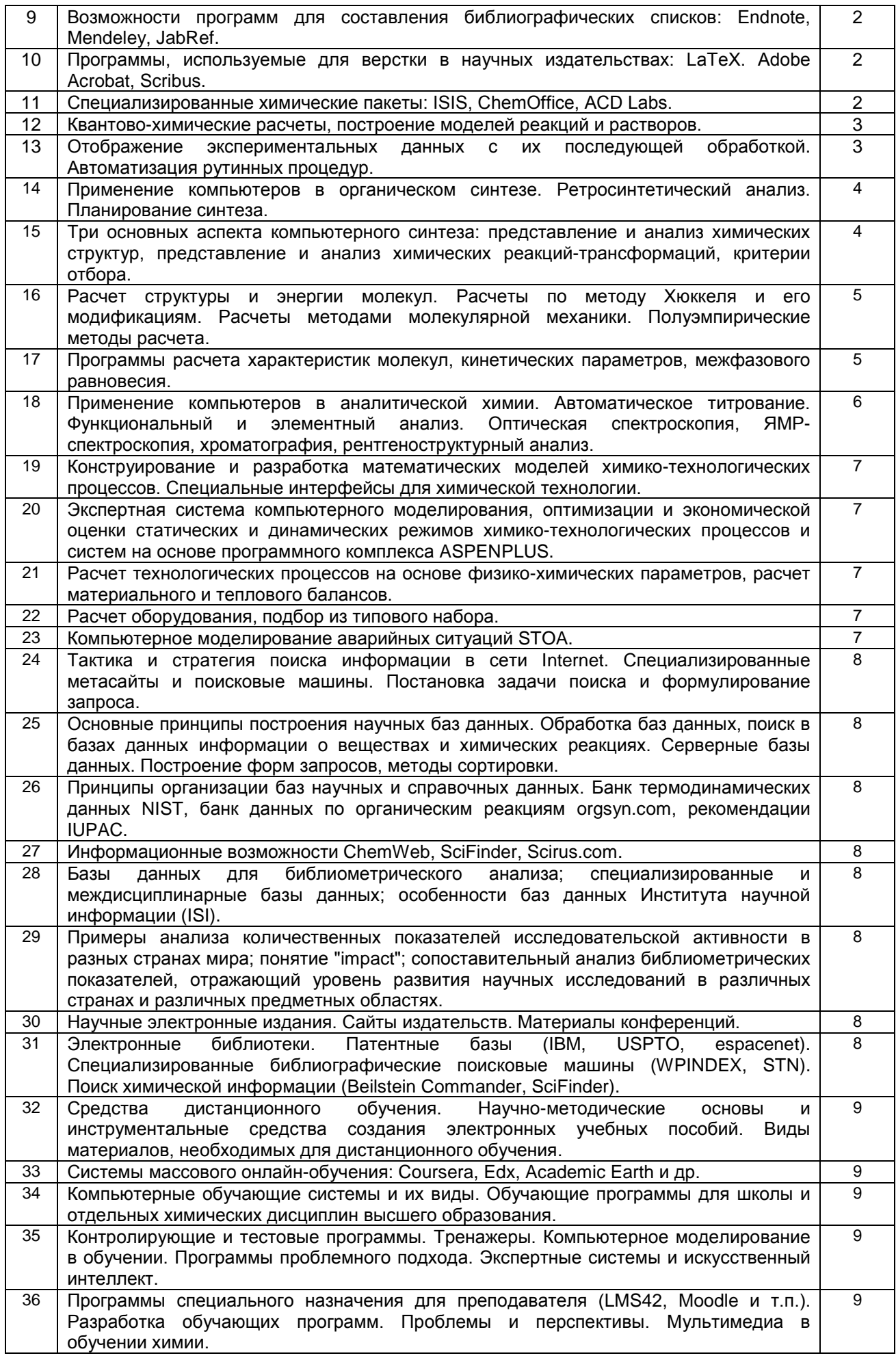

#### **10.2.2 Вариант типовых заданий, разработанных в соответствии с установленными этапами формирования компетенций**

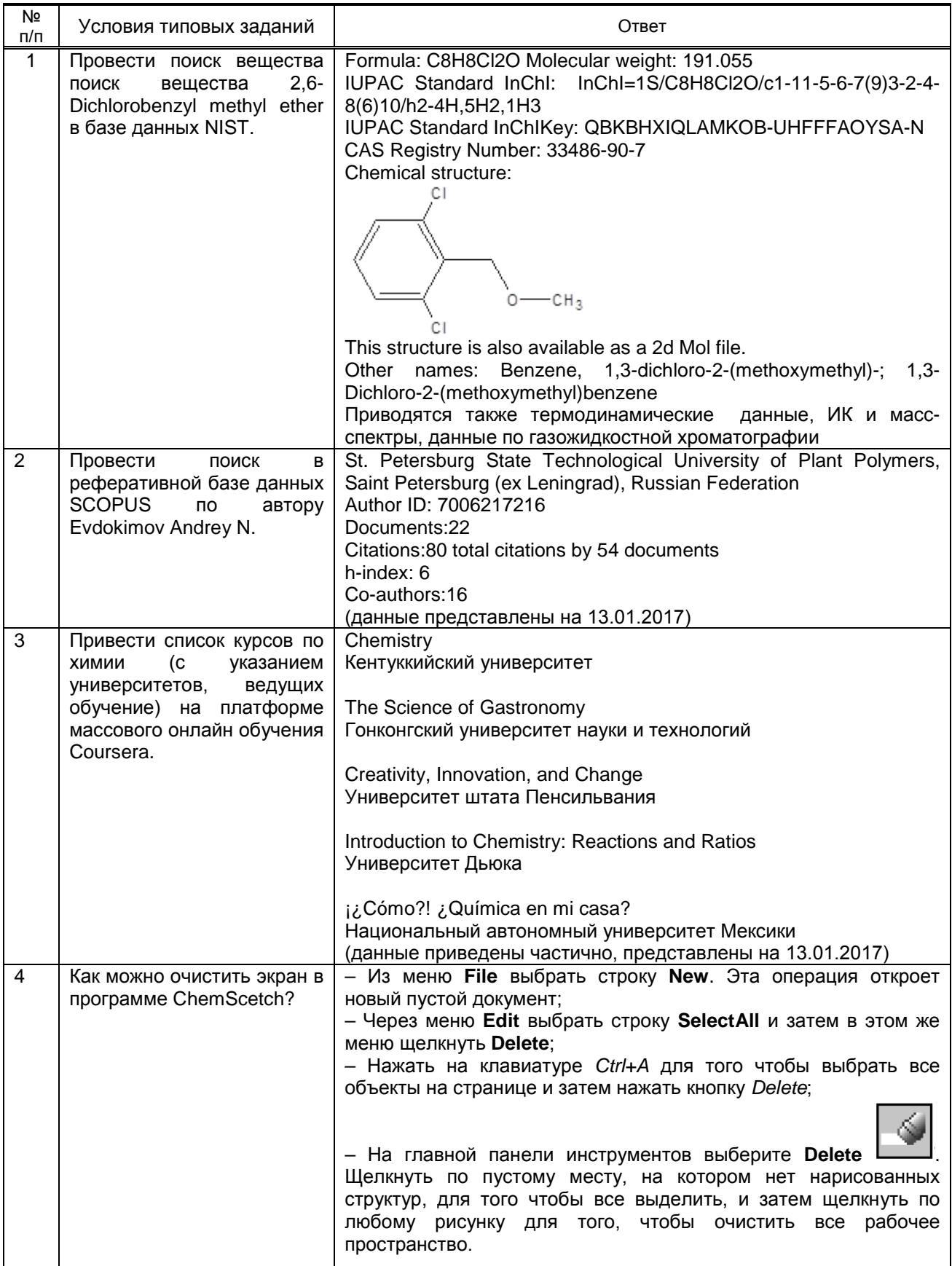

#### **10.3. Методические материалы,**

#### определяющие процедуры оценивания знаний, умений, владений (навыков и (или) практического опыта деятельности), характеризующих этапы формирования компетенций

#### 10.3.1. Условия допуска обучающегося к сдаче зачета и порядок ликвидации академической задолженности

Положение о проведении текущего контроля успеваемости и промежуточной аттестации обучающихся

#### 10.3.2. Форма проведения промежуточной аттестации по дисциплине

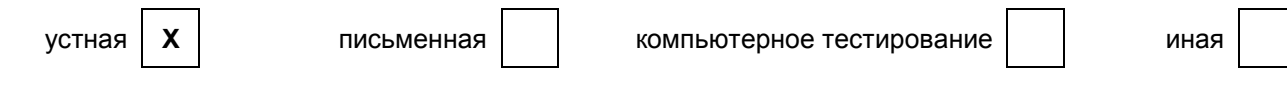

#### 10.3.3. Особенности проведения зачета

- Возможность пользоваться справочными таблицами, калькулятором;
- В том случае, если ответ требует выхода в сеть Интернет для демонстрации навыков обучающегося, такой выход может быть предоставлен.
- Время на подготовку ответа 40 минут, время ответа не более 10 минут.
- Письменный конспект подготовки может быть использован при обязательном устном собеседовании